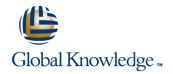

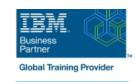

## z/OS System Programmer Fundamentals

Duration: 5 Days Course Code: ES40G Delivery Method: Company Event

### Overview:

This course is designed to describe the basic components that apply to all z/OS systems. It includes high level concepts that apply to the z/OS hardware platform and the z/OS software. It then provides a more detailed analysis, description and lab activities that can be applied to the system programmer role to maintain z/OS systems.

system programmer role to maintain z/OS systems.

Discussion activities include: The POR, IPL process, JES implementation and operating environment, VTAM environment for TSO, ISPF, SNA and TCP/IP networking, RACF, ISPF/PDF and UNIX System Services. It defines the classic approach to data management in a z/OS system. It identifies various software products and utilities used to define, maintain, and manage catalogs and data sets in the z/OS environment. It also discusses Parmlib usage and requirements for system initialization and operation that include: System symbolics, WLM, SFM, RMF and system logger. Both single system and multi-system sysplex usage is identified. z/OS install, upgrade options, maintenance using SMP/E and I/O configuration requirements using HCD is listed and described.

### Company Events

These events can be delivered exclusively for your company at our locations or yours, specifically for your delegates and your needs. The Company Events can be tailored or standard course deliveries.

## **Target Audience:**

This intermediate class is intended for new System Programmers and System Administrators, who require an overall understanding of the z/OS platform, z/OS components, data management, and installation and maintenance activities used in z/OS systems.

# Objectives:

| •                                                                                                    |                                                    |
|----------------------------------------------------------------------------------------------------|----------------------------------------------------|
| Describe the basics of z/OS architecture                                                                                                    | ■ IDCAMS utility                                   |
| · ·                                                                                                    | •                                                  |
| Identify basic components of a z/OS system                                                                                                    | ■ DFSMS: DFSMSdss, DFSMShsm                        |
| •                                                                                                    | •                                                  |
| Discuss what you have learned about LPARs                                                                                                    | ■ Data, storage, and management classes            |
| <ul> <li>Control of the control of the control</li></ul> | •                                                  |
| Describe maintenance principles                                                                                                    | Define the hierarchical data management            |
| <ul> <li>Control of the control of the control</li></ul> | ■ HFS file system                                  |
| Identify and list the POR process                                                                                                    | •                                                  |
| <ul> <li>Control of the control of the control</li></ul> | zFS file system                                    |
| Describe the IPL process                                                                                                    | •                                                  |
| <ul> <li>Control of the control of the control</li></ul> | Define load-parameters for IPL                     |
| Identify the basic address spaces                                                                                                    | •                                                  |
| <ul> <li>Control of the control of the control</li></ul> | Define symbols for use in system initialization    |
| Describe how to shut down z/OS                                                                                                    | •                                                  |
| <ul> <li>Control of the control of the control</li></ul> | ■ Define a configuration for system initialization |
| Implement a basic JES2 batch environment                                                                                                    |                                                    |

| Identify how work can be started in z/OS and it's relationship to<br>the job entry subsystem                                                                                                    | Define a library for procedures                                                                                                    |
|----------------------------------------------------------------------------------------------------|----------------------------------------------------------------------------------------------------|
| •                                                                                                    | •                                                                                                    |
| Describe how JES2 prepares and executes work in z/OS                                                                                                    | Identify the sysplex resources required to run WLM                                                                                                    |
| <ul> <li>Control of the control of the control</li></ul> | •                                                                                                    |
| Explain JES2 start options                                                                                                    | List the main components that comprise a WLM service definition<br>for a system/sysplex                                                                                                    |
| •                                                                                                    | <ul> <li>Control of the control of the control</li></ul> |
| Describe JES2 parameters that can be customized to support<br>z/OS batch                                                                                                    | Describe the function of WLM service definition parameters such as<br>workloads, service goals, periods, and WLM subsystems                                                                                                    |
| •                                                                                                    | •                                                                                                    |
| Identify how communications and control of JES2 can be done<br>using the operator commands and SDSF                                                                                                    | Describe how SMF data set are created and used                                                                                                    |
| •                                                                                                    | Explain SMF record types and how they are used                                                                                                    |
| Describe JES3 configuration and job processing phases                                                                                                    | Explain Sivil Tecord types and now they are used                                                                                                    |
| •                                                                                                    | Identify the three RMF monitor types                                                                                                    |
| Identify JES3 start options                                                                                                    | - Identify the times from Memor types                                                                                                    |
| •                                                                                                    | Describe how the RMF monitor is used for reporting purposes                                                                                                    |
| Describe the two networking schemes in the z/OS environment:<br>SNA and IP                                                                                                    |                                                                                                    |
| •                                                                                                    | Identify System Logger components and usage for:                                                                                                    |
| Identify SNA networking resources                                                                                                    | Sysplex configuration and CF logstreams                                                                                                    |
|                                                                                                    |                                                                                                    |
| •                                                                                                    | •                                                                                                    |
| Explain how SNA sessions are established                                                                                                    | Single system and DASD-only logstreams                                                                                                    |
|                                                                                                    |                                                                                                    |
| Explain how SNA sessions are established                                                                                                    | <ul><li>Single system and DASD-only logstreams</li><li>Describe SMF usage of logstreams</li></ul>                                                                                                    |
| <ul><li>Explain how SNA sessions are established</li><li>Describe the role of TCP/IP as a physical filesystem in UNIX</li></ul>                                                                                                    | <ul><li>Single system and DASD-only logstreams</li><li>Describe SMF usage of logstreams</li></ul>                                                                                                    |
| <ul><li>Explain how SNA sessions are established</li><li>Describe the role of TCP/IP as a physical filesystem in UNIX System Services</li></ul>                                                                                                    | <ul><li>Single system and DASD-only logstreams</li><li>Describe SMF usage of logstreams</li></ul>                                                                                                    |
| <ul> <li>Explain how SNA sessions are established</li> <li>Describe the role of TCP/IP as a physical filesystem in UNIX System Services</li> <li>Implement and start a local VTAM instance to provide the base</li> </ul>                                                                                                    | <ul> <li>Single system and DASD-only logstreams</li> <li>Describe SMF usage of logstreams</li> <li>Describe the differences between IOCDS and IODF</li> </ul>                                                                                                    |
| <ul> <li>Explain how SNA sessions are established</li> <li>Describe the role of TCP/IP as a physical filesystem in UNIX System Services</li> <li>Implement and start a local VTAM instance to provide the base for SNA applications such as TSO</li> </ul>                                                                                                    | <ul> <li>Single system and DASD-only logstreams</li> <li>Describe SMF usage of logstreams</li> <li>Describe the differences between IOCDS and IODF</li> </ul>                                                                                                    |
| <ul> <li>Explain how SNA sessions are established</li> <li>Describe the role of TCP/IP as a physical filesystem in UNIX System Services</li> <li>Implement and start a local VTAM instance to provide the base for SNA applications such as TSO</li> </ul>                                                                                                    | <ul> <li>Single system and DASD-only logstreams</li> <li>Describe SMF usage of logstreams</li> <li>Describe the differences between IOCDS and IODF</li> <li>Identify and list the HCD definition process sequence</li> </ul>                                                                                                    |
| <ul> <li>Explain how SNA sessions are established</li> <li>Describe the role of TCP/IP as a physical filesystem in UNIX System Services</li> <li>Implement and start a local VTAM instance to provide the base for SNA applications such as TSO</li> <li>Implement and start TSO</li> </ul>                                                                                                    | <ul> <li>Single system and DASD-only logstreams</li> <li>Describe SMF usage of logstreams</li> <li>Describe the differences between IOCDS and IODF</li> <li>Identify and list the HCD definition process sequence</li> </ul>                                                                                                    |
| <ul> <li>Explain how SNA sessions are established</li> <li>Describe the role of TCP/IP as a physical filesystem in UNIX System Services</li> <li>Implement and start a local VTAM instance to provide the base for SNA applications such as TSO</li> <li>Implement and start TSO</li> </ul>                                                                                                    | <ul> <li>Single system and DASD-only logstreams</li> <li>Describe SMF usage of logstreams</li> <li>Describe the differences between IOCDS and IODF</li> <li>Identify and list the HCD definition process sequence</li> <li>Describe how the HCD dialogs are used to define a configuration</li> </ul>                                                                                                    |
| <ul> <li>Explain how SNA sessions are established</li> <li>Describe the role of TCP/IP as a physical filesystem in UNIX System Services</li> <li>Implement and start a local VTAM instance to provide the base for SNA applications such as TSO</li> <li>Implement and start TSO</li> <li>Start a TCPIP stack and check accompanying messages</li> <li>Identify the main functions of Security Server (RACF) and the</li> </ul>                                                                                                    | <ul> <li>Single system and DASD-only logstreams</li> <li>Describe SMF usage of logstreams</li> <li>Describe the differences between IOCDS and IODF</li> <li>Identify and list the HCD definition process sequence</li> <li>Describe how the HCD dialogs are used to define a configuration</li> </ul>                                                                                                    |
| <ul> <li>Explain how SNA sessions are established</li> <li>Describe the role of TCP/IP as a physical filesystem in UNIX System Services</li> <li>Implement and start a local VTAM instance to provide the base for SNA applications such as TSO</li> <li>Implement and start TSO</li> <li>Start a TCPIP stack and check accompanying messages</li> </ul>                                                                                                    | <ul> <li>Single system and DASD-only logstreams</li> <li>Describe SMF usage of logstreams</li> <li>Describe the differences between IOCDS and IODF</li> <li>Identify and list the HCD definition process sequence</li> <li>Describe how the HCD dialogs are used to define a configuration</li> <li>Discuss the purpose of Hardware Configuration Manager</li> </ul>                                                                                                    |
| <ul> <li>Explain how SNA sessions are established</li> <li>Describe the role of TCP/IP as a physical filesystem in UNIX System Services</li> <li>Implement and start a local VTAM instance to provide the base for SNA applications such as TSO</li> <li>Implement and start TSO</li> <li>Start a TCPIP stack and check accompanying messages</li> <li>Identify the main functions of Security Server (RACF) and the role it plays in controlling user access to the system</li> <li>Describe the contents of RACF user, group, and resource</li> </ul>                                                                                                    | <ul> <li>Single system and DASD-only logstreams</li> <li>Describe SMF usage of logstreams</li> <li>Describe the differences between IOCDS and IODF</li> <li>Identify and list the HCD definition process sequence</li> <li>Describe how the HCD dialogs are used to define a configuration</li> <li>Discuss the purpose of Hardware Configuration Manager</li> <li>Describe the overall concept of SMP/E: Global, target and DLIB</li> </ul>                                                                                                    |
| <ul> <li>Explain how SNA sessions are established</li> <li>Describe the role of TCP/IP as a physical filesystem in UNIX System Services</li> <li>Implement and start a local VTAM instance to provide the base for SNA applications such as TSO</li> <li>Implement and start TSO</li> <li>Start a TCPIP stack and check accompanying messages</li> <li>Identify the main functions of Security Server (RACF) and the role it plays in controlling user access to the system</li> </ul>                                                                                                    | <ul> <li>Single system and DASD-only logstreams</li> <li>Describe SMF usage of logstreams</li> <li>Describe the differences between IOCDS and IODF</li> <li>Identify and list the HCD definition process sequence</li> <li>Describe how the HCD dialogs are used to define a configuration</li> <li>Discuss the purpose of Hardware Configuration Manager</li> <li>Describe the overall concept of SMP/E: Global, target and DLIB zones</li> </ul>                                                                                                    |
| <ul> <li>Explain how SNA sessions are established</li> <li>Describe the role of TCP/IP as a physical filesystem in UNIX System Services</li> <li>Implement and start a local VTAM instance to provide the base for SNA applications such as TSO</li> <li>Implement and start TSO</li> <li>Start a TCPIP stack and check accompanying messages</li> <li>Identify the main functions of Security Server (RACF) and the role it plays in controlling user access to the system</li> <li>Describe the contents of RACF user, group, and resource profiles</li> </ul>                                                                                                    | <ul> <li>Single system and DASD-only logstreams</li> <li>Describe SMF usage of logstreams</li> <li>Describe the differences between IOCDS and IODF</li> <li>Identify and list the HCD definition process sequence</li> <li>Describe how the HCD dialogs are used to define a configuration</li> <li>Discuss the purpose of Hardware Configuration Manager</li> <li>Describe the overall concept of SMP/E: Global, target and DLIB zones</li> </ul>                                                                                                    |

Identify two key members used for TCAS startup Identify the batch and ISPF interfaces to SMP/E Name the components of ISPF Install a user function using RECEIVE, APPLY, and ACCEPT Describe the general layout of ISPF/PDF panels Explain how to remove a SYSMOD with RESTORE Describe how UNIX System Services are used in z/OS Describe the installation options available to install z/OS Describe briefly the UNIX Shell and utilities and how they are ■ Use the attributes of z/OS elements and features to identify the contents of a z/OS product accessed Describe the application services provided in UNIX System Describe the contents of the ServerPac offering and important install Services documentation sources Describe how security is handled in UNIX System Services List the main steps in the ServerPac build process Describe the classical z/OS data management Describe hardware and software prerequisites for performing a ServerPac installation in: ■ DASD init: VTOC, VTOC index The driving system ■ ICF catalog creation: BCS, VVDS The target system MCAT/UCAT

## Prerequisites:

### You should:

- Have z/OS installation experience or have attended z/OS Installation (ES41A)
- Be familiar with end user activities on MVS, including knowledge of JCL, IDCAMS, the MVS address space structure, and the concept of batch scheduling using JES initiators

### Content:

- Welcome
- Unit 4 Networking, z/OS communication server
- Unit 6 Data management
- Unit 8 System management: WLM, SMF, RMF, and system logger
- Unit 1 What makes up a z/OS system?
- Exercise 1- Introduction to z/OS setup
- Unit 2 System boot: POR and IPL
- Exercise 2 Complete the IPL: Start JES, start networking
- Unit 3 Processing user work with z/OS
- Exercise 3 LOGON into TSO and create a new user profile
- Day 2
- Exercise 4 Data administration
- Unit 5 What else is needed for end user access to the system?
- Exercise 5 Automate startup and monitor the system
- Day 3
- Exercise 6 System logger
- Unit 7 A closer look at IPL: IPLPARM, SYS1.PARMLIB, SYS1.PROCLIB
- Exercise 7- Define a string of DASD and ACTIVATE dynamically
- Day 4
- Exercise 8 Install and maintain a user function
- Unit 9 Hardware configuration definition
- Unit 10 Software maintenance: SMP/E
- Unit 11 Change management: ServerPac and other IBM services
- Unit 1 What makes up a z/OS system?
- Exercise 1- Introduction to z/OS setup
- Unit 2 System boot: POR and IPL
- Exercise 2 Complete the IPL: Start JES, start networking
- Unit 3 Processing user work with z/OS
- Exercise 3 LOGON into TSO and create a new user profile
- Day 2
- Exercise 4 Data administration
- Unit 5 What else is needed for end user access to the system?
- Exercise 5 Automate startup and monitor the system
- Day 3
- Exercise 6 System logger
- Unit 7 A closer look at IPL: IPLPARM, SYS1.PARMLIB, SYS1.PROCLIB
- Exercise 7- Define a string of DASD and ACTIVATE dynamically
- Day 4
- Exercise 8 Install and maintain a user function

- Welcome
- Unit 4 Networking, z/OS communication server
- Unit 6 Data management
- Unit 8 System management: WLM, SMF, RMF, and system logger
- Unit 1 What makes up a z/OS system?
- Exercise 1- Introduction to z/OS setup
- Unit 2 System boot: POR and IPL
- Exercise 2 Complete the IPL: Start JES, start networking
- Unit 3 Processing user work with z/OS
- Exercise 3 LOGON into TSO and create a new user profile
- Day 2
- Exercise 4 Data administration
- Unit 5 What else is needed for end user access to the system?
- Exercise 5 Automate startup and monitor the system
- Day 3
- Exercise 6 System logger
- Unit 7 A closer look at IPL: IPLPARM, SYS1.PARMLIB, SYS1.PROCLIB
- Exercise 7- Define a string of DASD and ACTIVATE dynamically
- Day 4
- Exercise 8 Install and maintain a user function
- Unit 9 Hardware configuration definition
- Unit 10 Software maintenance: SMP/E
- Unit 11 Change management: ServerPac and other IBM services
- Unit 1 What makes up a z/OS system?
- Exercise 1- Introduction to z/OS setup
- Unit 2 System boot: POR and IPL
- Exercise 2 Complete the IPL: Start JES, start networking
- Unit 3 Processing user work with z/OS
- Exercise 3 LOGON into TSO and create a new user profile
- Day 2
- Exercise 4 Data administration
- Unit 5 What else is needed for end user access to the system?
- Exercise 5 Automate startup and monitor the system
- Day 3
- Exercise 6 System logger
- Unit 7 A closer look at IPL: IPLPARM, SYS1.PARMLIB, SYS1.PROCLIB
- Exercise 7- Define a string of DASD and ACTIVATE dynamically
- Day 4
- Exercise 8 Install and maintain a user function

- Unit 1 What makes up a z/OS system?
- Exercise 1- Introduction to z/OS setup
- Unit 2 System boot: POR and IPL
- Exercise 2 Complete the IPL: Start JES, start networking
- Unit 3 Processing user work with z/OS
- Exercise 3 LOGON into TSO and create a new user profile
- Day 2
- Exercise 4 Data administration
- Unit 5 What else is needed for end user access to the system?
- Exercise 5 Automate startup and monitor the system
- Day 3
- Exercise 6 System logger
- Unit 7 A closer look at IPL: IPLPARM, SYS1.PARMLIB, SYS1.PROCLIB
- Exercise 7- Define a string of DASD and ACTIVATE dynamically
- Day 4
- Exercise 8 Install and maintain a user function
- Unit 9 Hardware configuration definition
- Unit 10 Software maintenance: SMP/E
- Unit 11 Change management: ServerPac and other IBM services
- Unit 1 What makes up a z/OS system?
- Exercise 1- Introduction to z/OS setup
- Unit 2 System boot: POR and IPL
- Exercise 2 Complete the IPL: Start JES, start networking
- Unit 3 Processing user work with z/OS
- Exercise 3 LOGON into TSO and create a new user profile
- Day 2
- Exercise 4 Data administration
- Unit 5 What else is needed for end user access to the system?
- Exercise 5 Automate startup and monitor the system
- Day 3
- Exercise 6 System logger
- Unit 7 A closer look at IPL: IPLPARM, SYS1.PARMLIB, SYS1.PROCLIB
- Exercise 7- Define a string of DASD and ACTIVATE dynamically
- Day 4
- Exercise 8 Install and maintain a user function
- Unit 9 Hardware configuration definition
- Unit 10 Software maintenance: SMP/E
- Unit 11 Change management: ServerPac and other IBM services
- Welcome
- Unit 4 Networking, z/OS communication

- Unit 9 Hardware configuration definition
- Unit 10 Software maintenance: SMP/E
- Unit 11 Change management: ServerPac and other IBM services
- Unit 1 What makes up a z/OS system?
- Exercise 1- Introduction to z/OS setup
- Unit 2 System boot: POR and IPL
- Exercise 2 Complete the IPL: Start JES, start networking
- Unit 3 Processing user work with z/OS
- Exercise 3 LOGON into TSO and create a new user profile
- Day 2
- Exercise 4 Data administration
- Unit 5 What else is needed for end user access to the system?
- Exercise 5 Automate startup and monitor the system
- Day 3
- Exercise 6 System logger
- Unit 7 A closer look at IPL: IPLPARM, SYS1.PARMLIB, SYS1.PROCLIB
- Exercise 7- Define a string of DASD and ACTIVATE dynamically
- Day 4
- Exercise 8 Install and maintain a user function
- Unit 9 Hardware configuration definition
- Unit 10 Software maintenance: SMP/E
- Unit 11 Change management: ServerPac and other IBM services
- Unit 1 What makes up a z/OS system?
- Exercise 1- Introduction to z/OS setup
- Unit 2 System boot: POR and IPL
- Exercise 2 Complete the IPL: Start JES, start networking
- Unit 3 Processing user work with z/OS
- Exercise 3 LOGON into TSO and create a new user profile
- Day 2
- Exercise 4 Data administration
- Unit 5 What else is needed for end user access to the system?
- Exercise 5 Automate startup and monitor the system
- Day 3
- Exercise 6 System logger
- Unit 7 A closer look at IPL: IPLPARM, SYS1.PARMLIB, SYS1.PROCLIB
- Exercise 7- Define a string of DASD and ACTIVATE dynamically
- Day 4
- Exercise 8 Install and maintain a user function
- Unit 9 Hardware configuration definition
- Unit 10 Software maintenance: SMP/E
- Unit 11 Change management: ServerPac and other IBM services

- Unit 9 Hardware configuration definition
- Unit 10 Software maintenance: SMP/E
- Unit 11 Change management: ServerPac and other IBM services
- Unit 1 What makes up a z/OS system?
- Exercise 1- Introduction to z/OS setup
- Unit 2 System boot: POR and IPL
- Exercise 2 Complete the IPL: Start JES, start networking
- Unit 3 Processing user work with z/OS
- Exercise 3 LOGON into TSO and create a new user profile
- Day 2
- Exercise 4 Data administration
- Unit 5 What else is needed for end user access to the system?
- Exercise 5 Automate startup and monitor the system
- Day 3
- Exercise 6 System logger
- Unit 7 A closer look at IPL: IPLPARM, SYS1.PARMLIB, SYS1.PROCLIB
- Exercise 7- Define a string of DASD and ACTIVATE dynamically
- Day 4
- Exercise 8 Install and maintain a user function
- Unit 9 Hardware configuration definition
- Unit 10 Software maintenance: SMP/E
- Unit 11 Change management: ServerPac and other IBM services
- Unit 1 What makes up a z/OS system?
- Exercise 1- Introduction to z/OS setup
- Unit 2 System boot: POR and IPL
- Exercise 2 Complete the IPL: Start JES, start networking
- Unit 3 Processing user work with z/OS
- Exercise 3 LOGON into TSO and create a new user profile
- Day 2
- Exercise 4 Data administration
- Unit 5 What else is needed for end user access to the system?
- Exercise 5 Automate startup and monitor the system
- Day 3
- Exercise 6 System logger
- Unit 7 A closer look at IPL: IPLPARM, SYS1.PARMLIB, SYS1.PROCLIB
- Exercise 7- Define a string of DASD and ACTIVATE dynamically
- Day 4
- Exercise 8 Install and maintain a user function
- Unit 9 Hardware configuration definition
- Unit 10 Software maintenance: SMP/E
- Unit 11 Change management: ServerPac and other IBM services

- server
- Unit 6 Data management
- Unit 8 System management: WLM, SMF, RMF, and system logger
- Unit 1 What makes up a z/OS system?
- Exercise 1- Introduction to z/OS setup
- Unit 2 System boot: POR and IPL
- Exercise 2 Complete the IPL: Start JES, start networking
- Unit 3 Processing user work with z/OS
- Exercise 3 LOGON into TSO and create a new user profile
- Day 2
- Exercise 4 Data administration
- Unit 5 What else is needed for end user access to the system?
- Exercise 5 Automate startup and monitor the system
- Day 3
- Exercise 6 System logger
- Unit 7 A closer look at IPL: IPLPARM, SYS1.PARMLIB, SYS1.PROCLIB
- Exercise 7- Define a string of DASD and ACTIVATE dynamically
- Day 4
- Exercise 8 Install and maintain a user function
- Unit 9 Hardware configuration definition
- Unit 10 Software maintenance: SMP/E
- Unit 11 Change management: ServerPac and other IBM services
- Unit 1 What makes up a z/OS system?
- Exercise 1- Introduction to z/OS setup
- Unit 2 System boot: POR and IPL
- Exercise 2 Complete the IPL: Start JES, start networking
- Unit 3 Processing user work with z/OS
- Exercise 3 LOGON into TSO and create a new user profile
- Day 2
- Exercise 4 Data administration
- Unit 5 What else is needed for end user access to the system?
- Exercise 5 Automate startup and monitor the system
- Day 3
- Exercise 6 System logger
- Unit 7 A closer look at IPL: IPLPARM, SYS1.PARMLIB, SYS1.PROCLIB
- Exercise 7- Define a string of DASD and ACTIVATE dynamically
- Day 4
- Exercise 8 Install and maintain a user function
- Unit 9 Hardware configuration definition
- Unit 10 Software maintenance: SMP/E
- Unit 11 Change management: ServerPac and other IBM services

- Unit 1 What makes up a z/OS system?
- Exercise 1- Introduction to z/OS setup
- Unit 2 System boot: POR and IPL
- Exercise 2 Complete the IPL: Start JES, start networking
- Unit 3 Processing user work with z/OS
- Exercise 3 LOGON into TSO and create a new user profile
- Day 2
- Exercise 4 Data administration
- Unit 5 What else is needed for end user access to the system?
- Exercise 5 Automate startup and monitor the system
- Day 3
- Exercise 6 System logger
- Unit 7 A closer look at IPL: IPLPARM, SYS1.PARMLIB, SYS1.PROCLIB
- Exercise 7- Define a string of DASD and ACTIVATE dynamically
- Day 4
- Exercise 8 Install and maintain a user function
- Unit 9 Hardware configuration definition
- Unit 10 Software maintenance: SMP/E
- Unit 11 Change management: ServerPac and other IBM services
- Unit 1 What makes up a z/OS system?
- Exercise 1- Introduction to z/OS setup
- Unit 2 System boot: POR and IPL
- Exercise 2 Complete the IPL: Start JES, start networking
- Unit 3 Processing user work with z/OS
- Exercise 3 LOGON into TSO and create a new user profile
- Day 2
- Exercise 4 Data administration
- Unit 5 What else is needed for end user access to the system?
- Exercise 5 Automate startup and monitor the system
- Day 3
- Exercise 6 System logger
- Unit 7 A closer look at IPL: IPLPARM, SYS1.PARMLIB, SYS1.PROCLIB
- Exercise 7- Define a string of DASD and ACTIVATE dynamically
- Day 4
- Exercise 8 Install and maintain a user function
- Unit 9 Hardware configuration definition
- Unit 10 Software maintenance: SMP/E
- Unit 11 Change management: ServerPac and other IBM services
- Unit 1 What makes up a z/OS system?
- Exercise 1- Introduction to z/OS setup
- Unit 2 System boot: POR and IPL
- Exercise 2 Complete the IPL: Start JES, start networking

- Welcome
- Unit 4 Networking, z/OS communication server
- Unit 6 Data management
- Unit 8 System management: WLM, SMF, RMF, and system logger
- Unit 1 What makes up a z/OS system?
- Exercise 1- Introduction to z/OS setup
- Unit 2 System boot: POR and IPL
- Exercise 2 Complete the IPL: Start JES, start networking
- Unit 3 Processing user work with z/OS
- Exercise 3 LOGON into TSO and create a new user profile
- Day 2
- Exercise 4 Data administration
- Unit 5 What else is needed for end user access to the system?
- Exercise 5 Automate startup and monitor the system
- Day 3
- Exercise 6 System logger
- Unit 7 A closer look at IPL: IPLPARM, SYS1.PARMLIB, SYS1.PROCLIB
- Exercise 7- Define a string of DASD and ACTIVATE dynamically
- Day 4
- Exercise 8 Install and maintain a user function
- Unit 9 Hardware configuration definition
- Unit 10 Software maintenance: SMP/E
- Unit 11 Change management: ServerPac and other IBM services
- Unit 1 What makes up a z/OS system?
- Exercise 1- Introduction to z/OS setup
- Unit 2 System boot: POR and IPL
- Exercise 2 Complete the IPL: Start JES, start networking
- Unit 3 Processing user work with z/OS
- Exercise 3 LOGON into TSO and create a new user profile
- Day 2
- Exercise 4 Data administration
- Unit 5 What else is needed for end user access to the system?
- Exercise 5 Automate startup and monitor the system
- Day 3
- Exercise 6 System logger
- Unit 7 A closer look at IPL: IPLPARM, SYS1.PARMLIB, SYS1.PROCLIB
- Exercise 7- Define a string of DASD and ACTIVATE dynamically
- Day 4
- Exercise 8 Install and maintain a user function
- Unit 9 Hardware configuration definition
- Unit 10 Software maintenance: SMP/E
- Unit 11 Change management:

- Unit 1 What makes up a z/OS system?
- Exercise 1- Introduction to z/OS setup
- Unit 2 System boot: POR and IPL
- Exercise 2 Complete the IPL: Start JES, start networking
- Unit 3 Processing user work with z/OS
- Exercise 3 LOGON into TSO and create a new user profile
- Day 2
- Exercise 4 Data administration
- Unit 5 What else is needed for end user access to the system?
- Exercise 5 Automate startup and monitor the system
- Day 3
- Exercise 6 System logger
- Unit 7 A closer look at IPL: IPLPARM, SYS1.PARMLIB, SYS1.PROCLIB
- Exercise 7- Define a string of DASD and ACTIVATE dynamically
- Day 4
- Exercise 8 Install and maintain a user function
- Unit 9 Hardware configuration definition
- Unit 10 Software maintenance: SMP/E
- Unit 11 Change management: ServerPac and other IBM services
- Unit 1 What makes up a z/OS system?
- Exercise 1- Introduction to z/OS setup
- Unit 2 System boot: POR and IPL
- Exercise 2 Complete the IPL: Start JES, start networking
- Unit 3 Processing user work with z/OS
- Exercise 3 LOGON into TSO and create a new user profile
- Day 2
- Exercise 4 Data administration
- Unit 5 What else is needed for end user access to the system?
- Exercise 5 Automate startup and monitor the system
- Day 3
- Exercise 6 System logger
- Unit 7 A closer look at IPL: IPLPARM, SYS1.PARMLIB, SYS1.PROCLIB
- Exercise 7- Define a string of DASD and ACTIVATE dynamically
- Day 4
- Exercise 8 Install and maintain a user
- Unit 9 Hardware configuration definition
- Unit 10 Software maintenance: SMP/E
- Unit 11 Change management: ServerPac and other IBM services

- Unit 3 Processing user work with z/OS
- Exercise 3 LOGON into TSO and create a new user profile
- Day 2
- Exercise 4 Data administration
- Unit 5 What else is needed for end user access to the system?
- Exercise 5 Automate startup and monitor the system
- Day 3
- Exercise 6 System logger
- Unit 7 A closer look at IPL: IPLPARM, SYS1.PARMLIB, SYS1.PROCLIB
- Exercise 7- Define a string of DASD and ACTIVATE dynamically
- Day 4
- Exercise 8 Install and maintain a user function
- Unit 9 Hardware configuration definition
- Unit 10 Software maintenance: SMP/E
- Unit 11 Change management: ServerPac and other IBM services

ServerPac and other IBM services

### Further Information:

For More information, or to book your course, please call us on Head Office 01189 123456 / Northern Office 0113 242 5931 <a href="mailto:info@globalknowledge.co.uk">info@globalknowledge.co.uk</a>

www.globalknowledge.com/en-gb/

Global Knowledge, Mulberry Business Park, Fishponds Road, Wokingham Berkshire RG41 2GY UK